# **PyTips Documentation**

*Release 0.1.0-alpha.1*

**Hank Gay**

**Apr 18, 2018**

### Contents

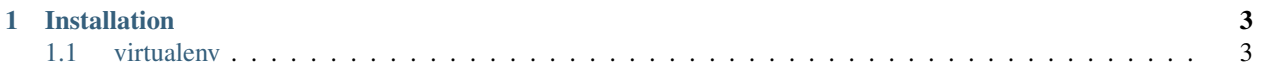

Welcome to PyTips' documentation. If you're looking to run your own copy of PyTips, I recommend starting with *[Installation](#page-6-0)*. If you just want to use the site, [http://pytips.ep.io/.](http://pytips.ep.io/)

Contents:

## CHAPTER 1

### Installation

<span id="page-6-0"></span>PyTips is packaged using distutils and published on [PyPI,](http://pypi.python.org/pypi) so you can theoretically install it using [pip,](http://www.pip-installer.org/en/latest/index.html) but it is still in the alpha stage, so you're probably better off cloning from Bitbucket and running that:

```
hg clone ssh://hg@bitbucket.org/gthank/pytips
cd pytips
pip install -r requirements.txt
```
Fair warning: I generate that requirements file by running pip freeze and doing *very* minimal cleanup, so until I cut an official release, it will probably contain helpful tools that aren't strictly necessary for running PyTips.

#### <span id="page-6-1"></span>**1.1 virtualenv**

PyTips plays nicely with virtualenv, and I HIGHLY recommend you use it.